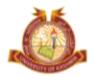

## DIRECTORATE of ADMISSIONS and COMPETITIVE EXAMINATIONS

### University of Kashmir

# ADMISSION NOTIFICATION No. 10 of 2019 For Management Programmes

On-line Applications are invited from eligible candidates for admission to the below mentioned Programmes for the academic session 2019. Admission to these programmes shall be governed by the Admission Policy and the relevant Statutes governing admissions:

#### i) Programmes:

- MBA (Masters in Business Administration);
- MBA-FM (Masters in Business Administration-Financial Management);

#### ii) Eligibility:

Candidates having passed the qualifying examination with the required percentage shown against each category as under.

| MBA, MBA(Financial Management) |     |  |
|--------------------------------|-----|--|
| Open Merit                     | 50% |  |
| Reserved Categories            | 45% |  |

#### iii) Mode of Selection:

#### MBA & MBA (Financial Management):

The admission shall be made purely on the basis of valid CMAT score of 2019.

#### iv) Important Dates:

| Submission of On-line Forms                                | From May 06, 2019 |
|------------------------------------------------------------|-------------------|
| Last date for submission of On-line of Application Forms   | May 17, 2019      |
| Last date for submission of Hard Copy of Application Forms | May 20, 2019      |

#### v) Submission of On-Line Application Forms:

The candidates are advised to follow the following steps for filling their On-Line Application Forms:

- **Step-1:** Visit <a href="http://www.kashmiruniversity.net">http://www.kashmiruniversity.ac.in</a> and click on Link Admissions 2019. Read Important Instructions for Registration and Submission of Form carefully before proceeding further.
- **Step-2:** Candidate needs to register himself/herself before submitting the Online Application Form. For Registration with the System Click on the <u>"Register as Student"</u>. Remember, the Username and Password for future reference.
- **Step-3:** After successful Registration, login into the system for submitting On-line Application Form. Enter your "Registration No." and Click "Next".

Step-4: Enter the required details and Upload your latest passport size Photograph and click "Next".

**Step-5:** Select the desired Preferences (After last date the Preference of Campus/College selected will not be updated/changed). Click "Next".

**Step-6:** If there is any variation click on <u>"Previous"</u> button, make necessary corrections and then Click <u>"Submit"</u>. Get a printout of the Form and note the Form No. for future reference.

Step-7: Deposit the non-refundable "<u>Application Fee of Rs. 150/- (including Rs. 50/- as IT Fee) and Processing fee of Rs. 250/-</u> " i.e. Rs. 400/-for one course and Rs. 250/- for subsequent course through Online mode only.

#### vi) Submission of downloaded Application Form (Hard copy):

After submitting the On-Line Application Form, a candidate must submit the downloaded Form (hard copy) in the Office of the **Dean, School of Business Studies (Travel and Tourism Block),** University of Kashmir, alongwith the self-attested copies of the following documents, failing which their candidature will not be considered:

- i) Copy of Valid CMAT Score Card of the examining authority (2019);
- ii) Qualification examination certificates;
- iii) Category Certificate, if claiming admission under reserved category;

#### VII) Additional information:

- The candidates must check the status of their application forms after four days of online submission of application forms. In case, acceptance of form is not uploaded or fee reconciliation is pending, the candidate should contact the concerned branch of J&K Bank, where he/she has deposited the Application Form Fee. They may also attend the Office of the **Dean, School of Business Studies (Travel and Tourism Block), University of Kashmir,** along with Fee Receipt, and other relevant documents, within three days after the last date of submission of application forms. Thereafter, no claim whatsoever will be entertained by the University.
- The candidates are advised to regularly check university website, using log-in and Password for status and necessary instructions and updates.
- After completing the admission process for General Category seats, the notification for self-finance seats shall be issued. However, only those candidates shall be considered for admission in Self Finance seat category who have initially submitted their application forms for admission to General category.

Sd/-

#### Director

(Directorate of Admissions & Competitive Examinations)

No: F(PG Admissions-19)/DACE/KU/19

Dated: 30-04-2019